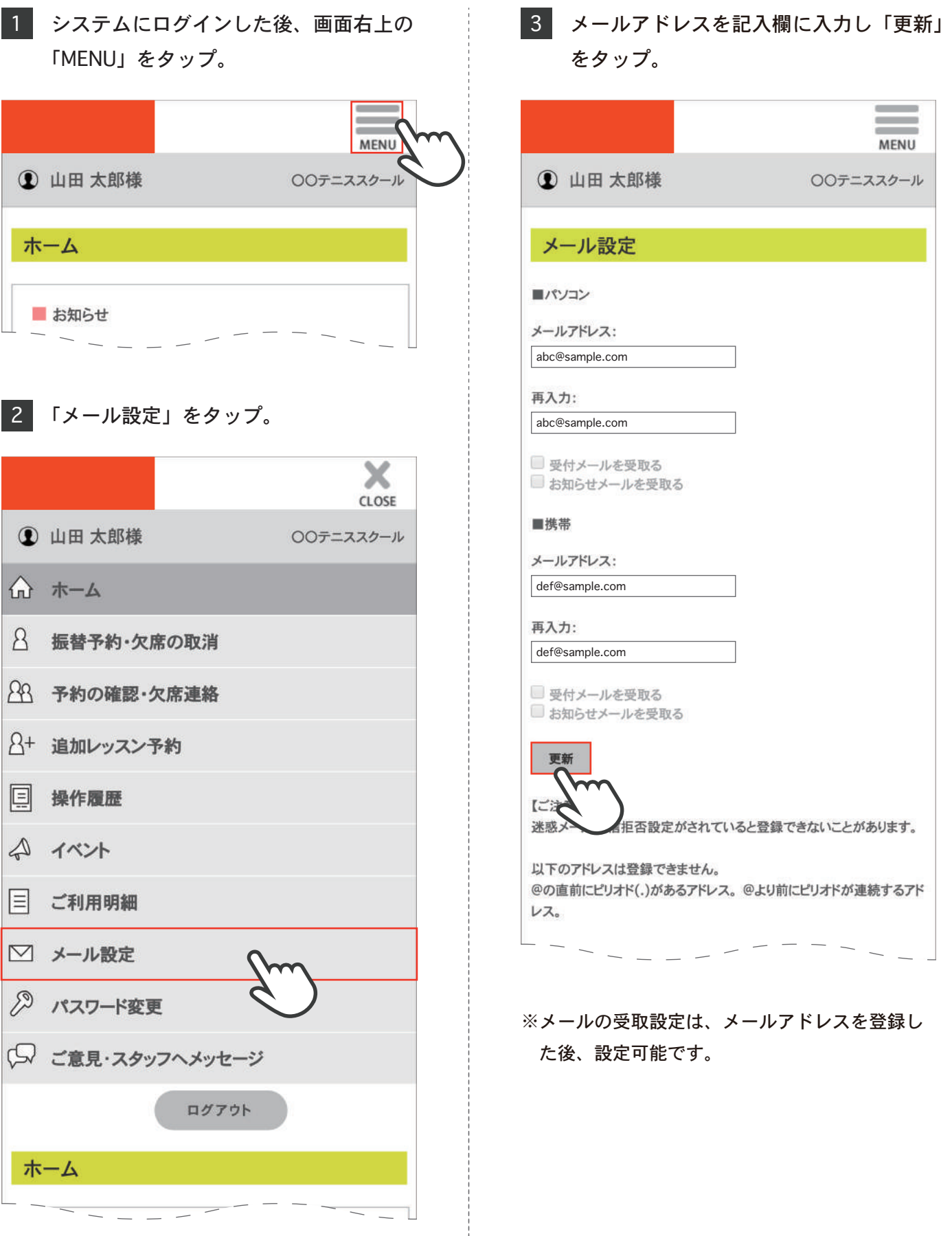

## メール設定

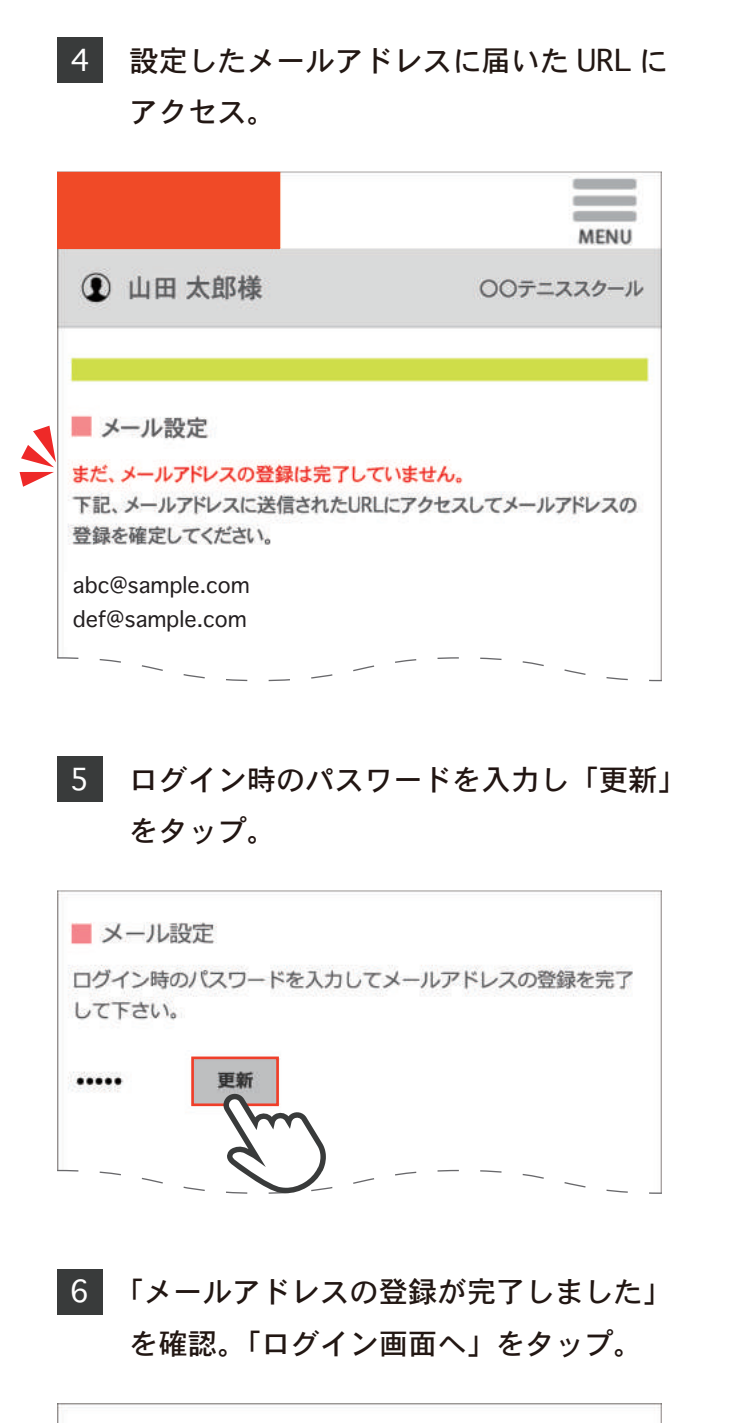

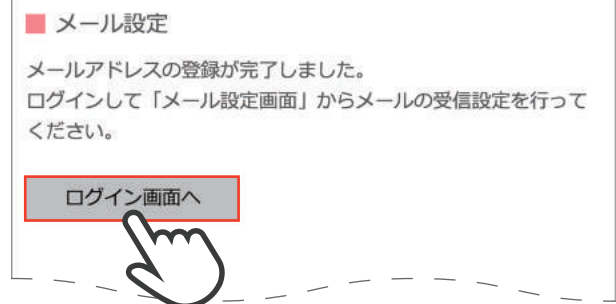